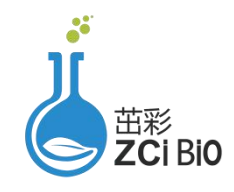

# 上海茁彩生物科技有限公司

Shanghai zcibio technology Co., Ltd.

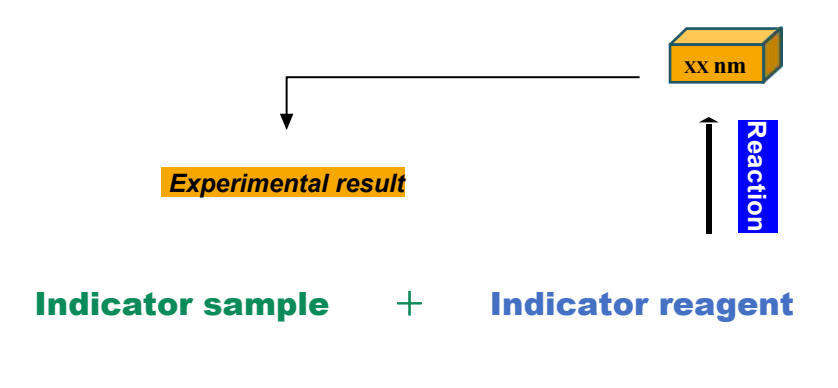

生化检测原理示意图

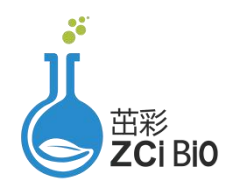

货号:ZC-S0350 规格:100 管/96 样

超氧化物歧化酶(SOD)检测试剂盒说明书

# 微量法

正式测定前务必取 2-3 个预期差异较大的样本做预测定

产品内容:

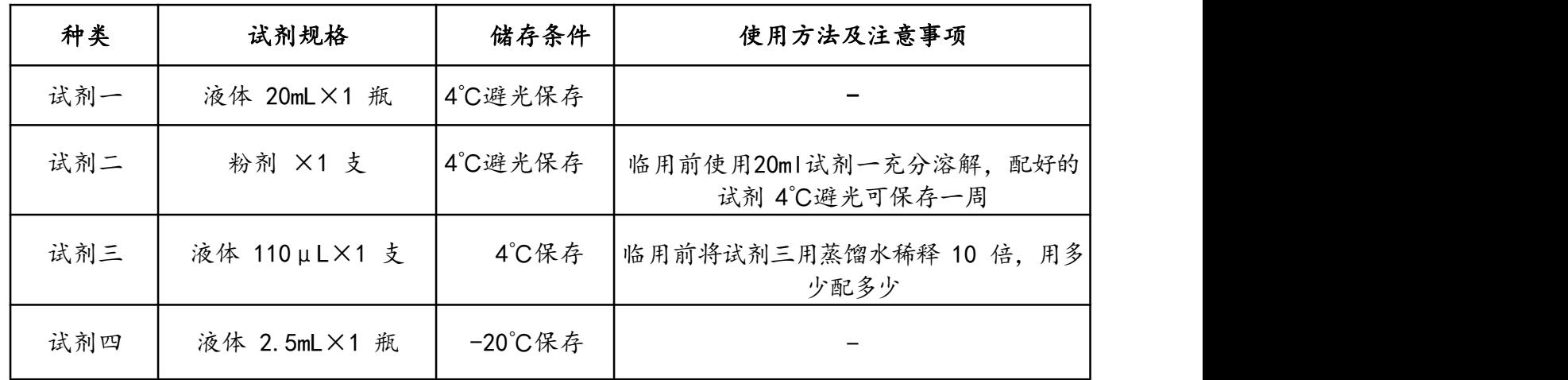

## 试验中所需的仪器和试剂:

可见分光光度计/酶标仪、台式离心机、可调式移液器、微量比色皿/96 孔板、研钵、冰和蒸馏水

产品说明:

SOD(EC 1.15.1.1)广泛存在于动物、植物、微生物和培养细胞中,催化超氧化物阴离子发生岐化 作用,生成 H,02 和 O2。SOD 不仅是超氧化物阴离子清除酶, 也是 H,02 主要生成酶, 在生物抗氧化系统 中具有重要作用。

通过黄嘌呤及黄嘌呤氧化酶反应系统产生超氧阴离子(0<sup>2-.</sup>), 0<sup>2-.</sup> 可与 WST-8 反应产生水溶性染 料甲臜,后者在 450nm 处有吸收;SOD 可清除 0<sup>2-.</sup> ,从而抑制了甲臜的形成;反应液黄色越深,说 明 SOD 活性愈低,反之活性越高。

## 操作步骤:

#### 一、样品的前处理:

(1) 细菌、细胞或组织样品的制备:

先收集细菌或细胞到离心管内,离心后弃上清,按照每 500 万细菌或细胞加入 1mL 提取液 (生理 盐水或者PBS), 超声波破碎 (功率 20%或 200w, 超声 3s, 间隔 10s, 重复 30 次) 。8000g 4℃离心 10 分钟,取上清, 置冰上待测。

称取约 0.1g 组织, 加入 1mL 提取液 (生理盐水或者PBS) 进行冰浴匀浆; 8000g 4℃离心 10 分 钟,取上清,置冰上待测。

**(2)** 血清(浆)样品:直接检测

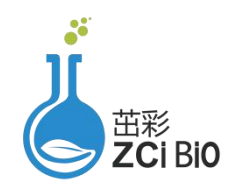

# 二、测定操作表:

1. 分光光度计/酶标仪预热 30min 以上,调节波长至 450nm,蒸馏水调零。

2. 测定前将试剂一、二和四 37℃水浴 5min 以上。

3. 样本测定(按顺序加入下列试剂)

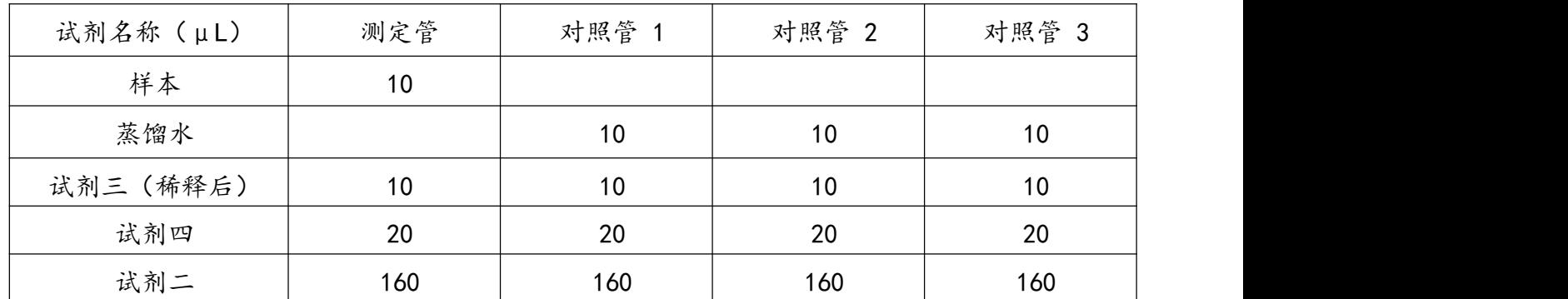

充分混匀, 室温静置 30min 后, 450nm 处测定各管吸光值 A。

# 注意事项:

1、试剂三为酶,不可冷冻,使用时在冰上放置。

2、对照管只需要做三管,求平均值。

3、SOD 为什么有的样本测定管大于对照管,对照管数值在什么范围?对照管的范围是 0.4-1。 对照管吸光值过低可能是:

(1)试剂三活性低,可以适当减少稀释倍数;

(2)没有按顺序加试剂;

(3)反应时间不够,可以延长反应时间(反应时间可以延长到 40min)。

(4)对照管吸光值过高可能是试剂三未按操作说明书稀释相应倍数。

(5)可能是样本中杂质的影响太大,为了降低杂质的影响一般,将样本提取上清液用蒸馏水或提取 液稀释 10 倍后再测,通常可以使测定正常。计算公式中乘以相应稀释倍数。

## SOD 活性计算:

1、抑制百分率的计算

抑制百分率= $(A \times B \times B)$  /  $(A \times B)$   $\Rightarrow B \times B$   $\Rightarrow B \times C$  100%

尽量使样本的抑制百分率在 10-90%范围内。如果计算出来的抑制百分率小于 10%或大于90%, 则通常 需要调整加样量后重新测定。如果测定出来的抑制百分率偏高,则需将样本用提取液适当稀释;如果测 定出来的抑制百分率偏低,则需重新准备浓度比较高的待测样本。

2、SOD 酶活性单位: 在上述黄嘌呤氧化酶藕联反应体系中抑制百分率为 50%时, 反应体系中的 SOD 酶活 力定义为一个酶活力单位(U/mL)。

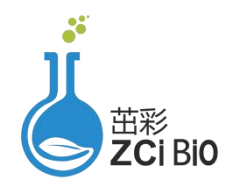

3、SOD 酶活性计算:

血清(浆)SOD 活性(U/mL)=[抑制百分率÷(1 一抑制百分率)×V 反总]÷V 样 =20×抑制百分率÷(1 一抑制百分率)

组织、细菌或培养细胞 SOD 活力计算:

按样本蛋白浓度计算

SOD 活性(U/mg prot)=[抑制百分率÷(1 一抑制百分率)×V 反总]÷(V 样×Cpr) =20×抑制百分率÷ $(1 - m)$ 制百分率)÷Cpr

需要另外测定,建议使用建议使用本公司 BCA 蛋白质含量测定试剂盒(货号:ZC-S0470) 按样本鲜重计算:

SOD 活性(U/g 鲜重)=[抑制百分率÷(1 一抑制百分率)×V 反总]÷(W ×V 样÷V 样总) =20×抑制百分率÷(1 一抑制百分率)÷W

c.按细菌或细胞个数计算

SOD 活力(U/104 cell)=[抑制百分率÷(1 -抑制百分率) ×V 反总]÷(500×V 样÷V 样总) =0.04×抑制百分率÷(1 一抑制百分率)

V 反总:反应体系总体积,0.2mL;

- V 样: 加入反应体系中样本体积, 0.01mL;
- V 样总: 加入提取液体积,1 mL;
- Cpr:样本蛋白质浓度,mg/mL ;
- W:样本质量,g;500:细胞或细菌总数,500 万